## **Presenter Sound Check**

You should be hearing me talk right now. If not, check the speakers on your computer. Make sure they are turned up and not muted. If they are fine, look at the top of your screen for the "Communicate" link. Click that and select to enable integrated voice conference. If that still doesn't work, leave the WebEx and then sign back in. Be sure to select "yes" to connect by computer.

If that does not work, you should be able to use the telephone connection.

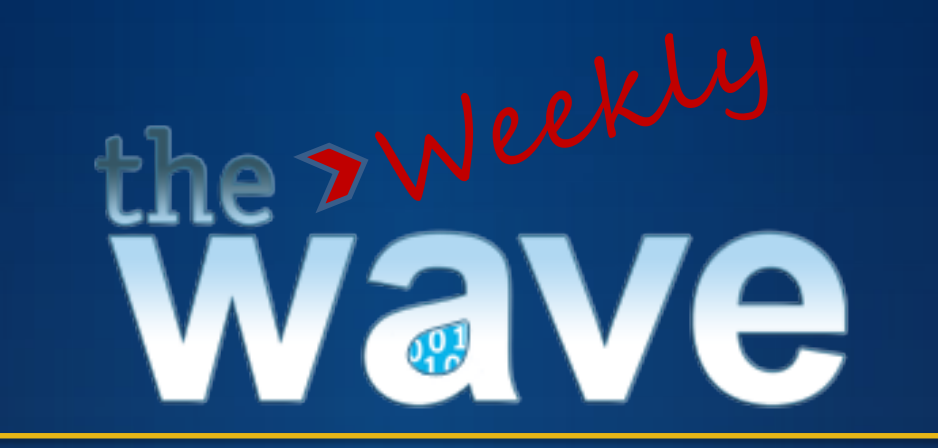

#### Office of Data & Information Systems Erik Friend & Lakisha Simon

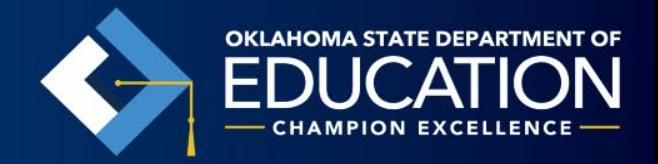

## Current Issues

- Spring training event
	- 1st week of April tentatively
	- Monday Enid
	- Tuesday Claremore
	- Wednesday McAlester
	- Thursday Lawton
	- 2<sup>nd</sup> Week of April
	- Tuesday & Wednesday OKC
- SB 70

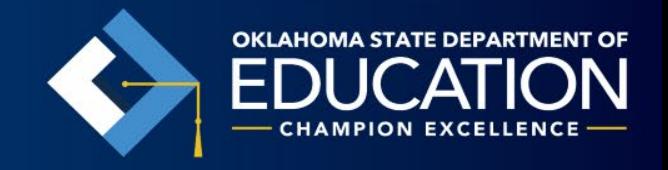

## Wave Schedule

- Precode Closed
- ASR Open, Due June 30

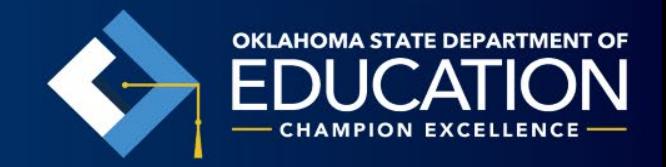

# Contact Information

- [Erik.Friend@sde.ok.gov](mailto:Erik.Friend@sde.ok.gov) (405) 521-2198
- [Lakisha.Simon@sde.ok.gov](mailto:Lakisha.Simon@sde.ok.gov) (405) 521-3020

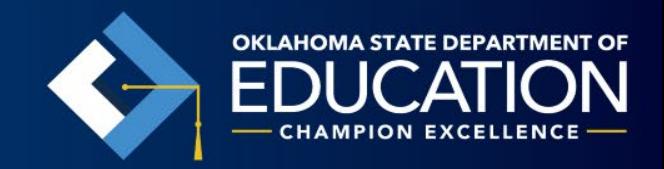